## **Download Photoshop For Free Windows 7 32 Bit PATCHED**

Adobe Photoshop is a popular image editing software. It is one of the most used applications in the industry and is relatively easy to use. It is available in both a full version and a trial version. The full version costs \$299.95, while the trial version costs \$29.99. Both versions are available on the Adobe website . To download and install the software, go to the website and follow the on-screen instructions. Once you have found and downloaded a crack for Photoshop, it will be time to activate the crack. This is an enabling process that will grant Photoshop access to the full version of the software. There are instructions provided to walk you through the process, and it's best to follow them carefully.

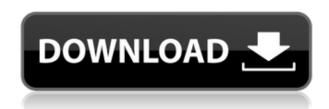

Meditah is a piece of lightweight, eye-pleasing "smart canvas" software that can turn any still photo into something you'd find at a classy artist's studio. Matte paintings, surreal seascapes and more -- Meditah goes one step beyond photo reference apps like Snapseed and lets you reconstruct real world scenes from your collection.

You've seen the ads on TV and the web. They let you trade in used cans or bottles for cash, the equivalent of "free print." Yes, you can cash that in by uploading pictures, like the ones on the left, and to a website like CrowdPhoto.com to do just that -- for instance, you can upload pictures of a backyard party and the site will create a faux cover photo.

But Meditah takes things one step further than a simple trading-in idea. Meditah turns your still photos into a modernist painting that you can tweak. They call it "smart canvas." If you're not psyched about painting, Meditah proves itself useful as a smart photo editor.

You can bring your still photos to Meditah and start to paint them over those colors. You can start with eyes, hair, clothes, movement -- anything. Once your photo is laid out on the canvas, you can walk, zoom, reposition, and brush strokes away -- to make it look even more like a desired subject.

One of the things I am very bad at is providing my thoughts on a product after a few days of using it. After only using it for about two weeks, I have quickly become addicted to this new lighter, faster and more enjoyable editing software. Make no mistake, there is a steep learning curve. Note: I'm not a Lightroom guru, yet. But I am learning, and have agreed to review three specific areas of Lightroom 5, and compare it to the previous version.

## Photoshop 2021 (Version 22.5.1)Activation Hacked [Win/Mac] [32|64bit] 2023

Selecting the location to create a selection area in the free path is a rectangle or any shape, and when you want to select a floating shape that was selected by the shape of the shape layer, you can move the area by pressing the "Shift" key and creates a selection area.

Once you draw the shape on the canvas, it moves a little like the traditional marquee tool, and if you raise your finger, the tool will change, and you can deselect individual areas of the path.

Photoshop Camera is powered by the work of dozens of Adobe engineers, artists, and CTOs who are working to build a new platform that democratizes creativity and frees up creative expression. We're seeing the fruits of their labor in the first preview of Photoshop Camera and are committed to extending the platform with new features and capabilities, as well as working with leading creative industry innovators to make final production workflows easier. There's plenty more to come (literally and figuratively)!

We have been thinking about image editing for many years. Photoshop is our crowning glory for digital photography and image editing. Photographers and creative professionals come to us with imagination, art direction, and technical know-how to create beautiful imagery. We are excited to see what comes next from the Photoshop team and look forward to hearing from the creative community how they are using Photoshop Camera to make their work easier and more enjoyable. Expect more insights and insider tips in the months to come.

e3d0a04c9c

## Download Photoshop 2021 (Version 22.5.1)(LifeTime) Activation Code With Serial Key WIN & MAC {{ last releAse }} 2022

The desktop application also received a slew of improvements, including native vector tools and an updated color space interpretation engine. The most significant new feature that should have an immediate impact on workflow is one-click Delete and Fill. Users of the tool should immediately see the increased speed and ease of use. Currently, users get to Delete features only on a small selection of layers or groups of layers. One-click Delete and Fill adds the ability to Select and Delete layers and groups of them. This means users can delete and replace large layers in one action. The new Select and Delete layer features create a selection on the layer or layers that are in or around an area of the UI. This means users can select a group of layers to Delete them all at once. Adobe Photoshop users can edit outlines and bevels in a strictly linear fashion. In the new Preview Layer Sharing panel, users can delete the layer that they are editing while they are editing the shape or gradient. This enables the sharing of the layers' shapes and gradients across Photoshop and the web between mobile and desktop editing. The new Select and Select in Path panels have been upgraded to preview with more contextual help. New shortcuts include Control-click to select multiple layers in a group, and Shift-click to select all but a particular layer. The Smart Sharpen filter has received a number of updates including the ability to control the brightness of the feature by using sliders instead of just the right and left arrows. Likewise, the ability to Control the X/Y transition of a gradient has been added.

download photoshop 7 free for windows 7 free download photoshop 7 for windows 7 64 bit download photoshop 7 for windows 7 download photoshop 7 for windows 7 32 bit download photoshop 7.0 for windows 7 32 bit free download photoshop 7 software for windows 7 full version download gimp photoshop for windows free download photoshop for windows 8.1 64 bit free download photoshop for windows 8.1 free download photoshop for windows

"After a long journey of three versions, we have finally reached our destination and invite our customers, influencers and industry leaders to join us at the photomicrography celebration," said Daniel Levi, senior director, product management, Creative Cloud Desktop Services. "We want to introduce a visual treat for our customers. The seventh edition of Photoshop is a milestone in the history of the product. Our goal is to deliver a new look and feel, while combining three main facets: speed, accuracy and ease of use. The current state of photomicrography publishing is a testament to what we can accomplish in Photoshop. We want to continue to innovate and make Photoshop an even more indispensable tool for everyone who makes use of it." The seventh edition will feature a new look for the app. The latest design direction has been derived from the unique needs of global professional users. In the same manner that designers need a mobile version of the app with speed and efficiency, photographers need a no-holds-bar-save editing tool that encourages creativity, inspires originality, and helps everyone finish projects on time. Users have told us that they want smoother, more curated pieces of content to reside on their desktop. With this in mind, our designer, Kate Lake, tested many different types of font and typography to create a consistent feel across in order to create a foundation for the new design. Photoshop is a photo editing and animation software produced by Adobe Systems. It is considered the benchmark for image editing software and provides a set number of editing tools that most photo editing software companies emulate.

Photoshop's list of tools sprawls throughout a series of palettes, and the user has to know what each palette menu function does.

Using Adobe Illustrator, you can create outstanding text, designs, typographies, logos, maps, packaging or full-format book covers, and other designs, including packaging, hand-drawn, photomanipulated or vector designs. Adobe Illustrator is a vector-based graphics program that allows artists and designers of all kinds to create professional quality artwork, like logos, photographs, icons, and type, for web, print, video, packaging, mobile, or advertising. It's for professionals (creative, design, architects, architects, illustrators, and educators) as well as amateurs. Adobe Dreamweaver CC is an efficient web design tool that gives you the power to create websites, interactive web pages, and online applications for everything from simple personal sites to largescale intranets and extranets. Adobe Acrobat Pro & Vector graphics are the industry's only PDF solutions that make it easy to collaborate and deliver amazing vector graphics and interactive PDFs. Using complementary software, you can easily add and edit vector graphics in layouts like Microsoft PowerPoint. Adobe Creative Suite 6 is a collection of desktop creative applications that enable you to cut, combine, and edit images and make movies, present multimedia, and illustrate your work with either traditional or digital pen and paper. Adobe Photoshop Help features a library of official tutorials, training videos, and best practices to help you become familiar with the tools and techniques you use most frequently. If your Photoshop skills are already developed, this comprehensive resource gives you hands-on advice, tips, tricks, and reviews sure to broaden your skill set. For a deeper learning about Photoshop\*, we recommend reading Photoshop Help.

https://zeno.fm/radio/roblox-build-a-boat-for-treasure-autofarm-hack

https://zeno.fm/radio/dfx-audio-enhancer-12-crack-download-full-free

https://zeno.fm/radio/malwarebytes-2-2-1-1043-final-lifetime-licence-serial-key-keygen

https://zeno.fm/radio/download-software-solution-attendance-management-payroll-2-1

https://zeno.fm/radio/aula-mouse-driver-download

https://zeno.fm/radio/arcsoft-photostudio-5-5-keygen-download

https://zeno.fm/radio/metro-2033-trainer-1-0-0-1

https://zeno.fm/radio/sdo-full-combo-hack

The Adobe Creative Suite family of products includes Adobe InDesign, Adobe Illustrator, Adobe Photoshop, Adobe Dreamweaver, and Adobe Acrobat. The suite is available as a single product (Adobe Creative Suite), a DVD (Adobe Creative Suite DVD), 5 parts for different regions (Adobe Creative Suite 5 Region DVD), or as subscription through Adobe's Creative Cloud service. You can choose any one of these versions, or design a course based on Photoshop Collage, Adobe Lightroom, and InDesign, to suit your user groups: beginners, advanced, and experienced. In spite of its name, Adobe Photoshop CC was originally intended as a standalone version of Photoshop, rather than a full-blown suite. The full suite was developed in as part of Adobe Creative Cloud on September 1, 2012. Adobe Photoshop CC is available as Windows or Mac compatible software as well as Cloud based applications to access to your files from anywhere, anytime. It is also available for download, which must be used on a computer connected to the Internet. You can access archived files even after they are obsolete now. If you want to save some extra money, it is one of the best options here! The startup version of Photoshop is Adobe Photoshop CS6. It has a completely new interface, revised layers and undo/redo commands, while retaining the best Photoshop features. The software is compatible with all Mac and Windows computers. Adobe Creative Cloud, a subscription service that provides over 90 percent of Adobe's creative tools and platforms, is Adobe's premier subscription

service that empowers creatives to bring their best work to life with the tools, training and community they need for everything from design to video to photography, across desktop, mobile, and the web.

The new Photoshop features of Share for Review, Adobe Sensei AI-powered features, and the online sharing capabilities of the desktop apps will help you make the most of these tools and accelerate your creative process while improving the efficacy of your daily workflow. In order to recover damaged files, you should go for save as options. With the save as option, you can go for either JPEG, TIFF and RAW, which can be converted into RAW. Another way is to use the RAW format option, which enables you to save your RAW files as TIFF, JPEG or DNG. Some of the common reasons why a file could become corrupted are accidental deletion, improper recovery, malware attacks or hardware malfunction. When the file is being viewed in such a condition, it would become really difficult to edit to recover that damaged file. Therefore, it is really important to ensure that the file that you are editing is not corrupted. When it comes to editing the image, you need a file that is neither corrupted nor damaged. Canon EOS Utility would be considered to be one of the best tools for the purpose, which can easily fix the problem. Some image editing software, while being advanced and complex, uses too many resources in order to accomplish a task. It cannot be economical to run such software on unrestricted hardware. It is always recommended to keep the application to profiles that are available for the hardware you are using. At times, you may need to edit a photo with specific features as well. Well, you can select this by using the selection tool, which can be used to select an object within a photo. It can be really useful in selecting faces, images, polygons or other objects within a photo.